Bureautique de la communité de la commune de la commune de la commune de la commune de la commune de la commun<br>En 1989, le commune de la commune de la commune de la commune de la commune de la commune de la commune de la

# **Word initiation (Formation certifiante)**

2 Jours, 14 Heures + 1h de certification

# Ajouté le 15/06/2022 – Modifié le 02/12/2024 **À partir de 630€ NET**

Apprenez à créer, modifier, mettre en page et éditer un document professionnel

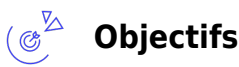

- Être capable de comprendre, d'utiliser et d'exploiter les fonctionnalités essentielles du traitement de textes Microsoft Word.
- Mesurer ses compétences en bureautique sur le logiciel WORD avec la certification TOSA

### **Compétences visées**

- Repérer les principaux onglets de mise en forme du logiciel Word pour modifier le texte d'un document existant
- Exploiter l'onglet Accueil afin d'effectuer la mise en forme élémentaire d'un document
- Mettre en forme les paragraphes d'un texte en utilisant un style prédéfini permettant ainsi d'homogénéiser des documents professionnels
- Effectuer des recherches simples dans un document Word afin retrouver des mots, des expressions, des références
- Se repérer dans l'environnement graphique de Word, créer un tableau simple afin d'y insérer des données de base et insérer un objet graphique dans un document et correctement le positionner dans un contenu écrit

#### **Public** ( శిర్ధి

Toute personne désirant travailler efficacement avec l'aide d'un traitement de texte.

**Prérequis** : Aucun pré-requis Un test de positionnement sera systématiquement proposé en amont de la formation pour mesurer le niveau de départ de chaque participant

**Accessibilité**: Formation ouverte aux personnes en situation de handicap : un référent handicap étudiera les adaptations pouvant être mises en place pour vous permettre de suivre la formation. Pour plus d'informations : rendez-vous sur notre page centre de formation.

**Délais d'accès** : L'accès à la formation est soumis au délai d'acceptation des financeurs et du temps de traitement de la demande : de 7 jours à 2 mois selon le mode financement.

### **Programme**

#### **Présentation de Word**

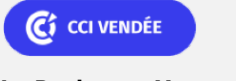

**La Roche sur Yon** 02 51 45 32 89

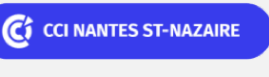

**Saint-Herblain, Saint-Nazaire** 02 40 44 42 42

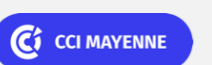

**Campus CCI Mayenne, CCI Mayenne** 02 43 91 49 70

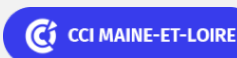

**Angers, Cholet, Saumur** 02 41 20 49 59

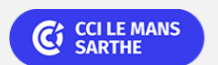

**CEL, IDC, Le Mans, Formation Continue** 02 43 21 58 12

# **Word initiation (Formation certifiante)**

- Démarrer et quitter WORD
- Présentation du ruban
- La barre d'outils d'accès rapide
- Le bouton office
- Les différents affichages d'un document

#### **Fonctions de base**

- Affichage des marques de format
- Saisie du texte « au kilomètre »
- Correction manuelle
- Défilement et déplacement dans un document
- Sélection de texte (mot, phrase, paragraphe…)
- Réalisation de copies, déplacement de données
- Intérêt du collage spécial

#### **Gestion des documents**

- Enregistrement d'un document
- Ouverture d'un document existant
- Création d'un nouveau document
- Fermeture d'un document
- Mise en forme :
	- Mise en forme des caractères
	- o Mise en forme des paragraphes
- Mise en page
	- Modification de la mise en pages (orientation et marges)
	- Numérotation des pages
	- Création de sauts de page

#### **Visualisation et impression d'un document**

- Aperçu avant impression
- Impression d'un document
- Annuler une impression
- Les tabulations :
	- Définir des tabulations personnalisées
	- o Insérer des points de suite

#### **Les tableaux**

- Généralités sur les modes de création
- Création d'un tableau avec l'onglet insertion

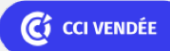

**La Roche sur Yon** 02 51 45 32 89

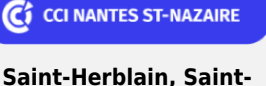

**Nazaire** 02 40 44 42 42

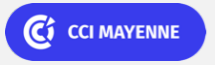

**Campus CCI Mayenne, CCI Mayenne** 02 43 91 49 70

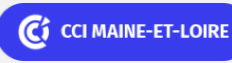

**Angers, Cholet, Saumur** 02 41 20 49 59

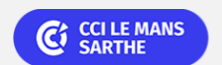

**CEL, IDC, Le Mans, Formation Continue** 02 43 21 58 12

ELIGIBLE CPF PRÉSENTIEL

Bureautique de la communité de la commune de la commune de la commune de la commune de la commune de la commun<br>En 1989, le commune de la commune de la commune de la commune de la commune de la commune de la commune de la

#### ELIGIBLE CPF PRÉSENTIEL

# **Word initiation (Formation certifiante)**

- Bureautique de la communité de la commune de la commune de la commune de la commune de la commune de la commun<br>En 1989, le commune de la commune de la commune de la commune de la commune de la commune de la commune de la
- Format d'un tableau
- Déplacement et sélection dans un tableau
- Conversions
- Modification d'un tableau
- Taille d'un tableau, colonne, ligne
- Répétition de titre dans un tableau
- Mise en forme d'un tableau
- Tri et numérotation des cellules
- Calculs dans un tableau

#### **Outils de correction**

- Vérificateur d'orthographe et de grammaire
- Ajout de mots au dictionnaire
- Remplacement d'un mot par un synonyme

#### **Les outils de dessin**

- Insertion de zones de texte
- Insertion de formes automatiques
- Insertion de WordArt
- Insertion de SmartArt
- Manipulation des différents objets

### 通 **Dates & lieux**

- **前** 24 et 25 avril 2025
- **O** Cholet
- € 630.00
- **由** 26 et 27 juin 2025
- **Q** La Roche sur Yon
- € 630.00

#### **Les points forts** ( ෆ⁄ා

Une offre riche et diversifiée de plus de 400 formations sur des thématiques très ciblées. Une équipe à votre écoute pour vous accompagner dans la réalisation de vos projets formation !

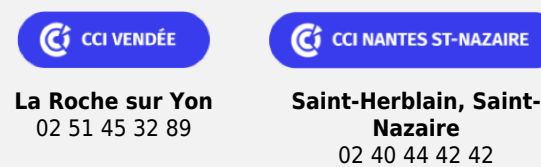

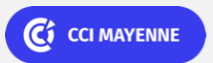

**Campus CCI Mayenne, CCI Mayenne** 02 43 91 49 70

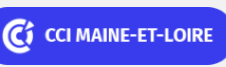

**Angers, Cholet, Saumur** 02 41 20 49 59

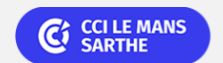

**CEL, IDC, Le Mans, Formation Continue** 02 43 21 58 12

ELIGIBLE CPF PRÉSENTIEL

# **Word initiation (Formation certifiante)**

Retrouvez tous nos indicateurs de satisfaction et de performance sur nos pages centres de formation.

### **Modalités pédagogiques**

Le formateur apporte non seulement des notions théoriques mais également un accompagnement des stagiaires vers l'acquisition des compétences et leur validation par la pratique.

De ce fait, le déroulement des formations inclut des travaux : en sous-groupes, de préparation d'exposés, de mises en situation, des exercices d'application, des ateliers de travail.

**Équipe pédagogique** : Les formateurs CCI FORMATION sont sélectionnés en cohérence avec les méthodes pédagogiques que nous encourageons. Ils sont référencés sur la base de leur expertise dans leur domaine d'intervention et leur capacité à partager leur expérience au travers de solutions concrètes et opérationnelles.

**Méthodes** : Les CCI des Pays de la Loire vous accueillent en proximité dans leurs établissements de formation. Nos équipements, conçus pour répondre à l'ensemble des thématiques de formation proposées, offrent un cadre d'apprentissage agréable, performant et stimulant. Découvrez sur nos pages centres de formation, la présentation détaillée de nos infrastructures. Les CCI Pays de la Loire sont équipées de la plateforme m@formation, dont l'objectif est d'améliorer l'expérience apprenante de nos stagiaires et d'enrichir nos formations en présentiel. • Un accès personnalisé aux documents administratifs et pédagogiques • Une ergonomie simple et adaptée • Des parcours conçus avec des modalités synchrones et asynchrones

### **Validation/Certification**

Un test de positionnement est réalisé en début de formation. A l'issue de la formation, les acquis de connaissances du participant seront évalués au regard des objectifs de la formation (QCM – quizz – mise en situation …). Un certificat de réalisation de cette formation vous sera délivré par les services administratifs de la CCI. En complément et sur demande des participants, une attestation de formation pourra également être remise. Dans le cas de formations certifiantes, à l'issue de la formation, un certificat attestant de la réussite et / ou du niveau obtenu sera délivré. Enbsp; A l'issue de la formation, passage de la certification TOSA : Test adaptatif en ligne de 35 questions – durée 60 minutes Le TOSA délivre un score sur 1000, sans échec, permettant à toute personne de valoriser ses compétences sur son CV. 5 niveaux de certification : - Niveau Initial (score 1 à 350) : le candidat a une connaissance limitée des fonctionnalités de base du logiciel et ne peut pas correctement l'utiliser. - Niveau Basique (score 351 à 550) : le candidat sait utiliser les fonctionnalités de base du logiciel et peut réaliser des tâches simples. - Niveau Opérationnel (score 551 à 725) : le candidat connait les principales fonctionnalités du logiciel et parvient à ses fins. - Niveau Avancé (score 726 à 875) : le candidat dispose d'une très bonne maîtrise du logiciel, y compris dans ses fonctionnalités avancées. Sa productivité est excellente. - Niveau Expert (score 876 à 1000) : le candidat dispose d'une connaissance complète de l'ensemble des fonctionnalités du logiciel. Il connait les différentes méthodes pour réaliser une tâche. Sa productivité est optimale La certification TOSA s'adresse à tous les profils de candidats, dans tous les secteurs d'activité. L'objectif de cette certification est d'attester l'acquisition de compétences sur le logiciel WORD. & nbsp; Délivrée par ISOGRAD, la certification "TOSA Word" & nbsp; est une reconnaissance formelle, inscrite au Répertoire Spécifique, depuis le 14.12.2022 sous le n° RS6198.

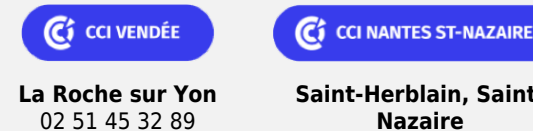

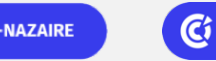

**Saint-Herblain, Saint-Nazaire** 02 40 44 42 42

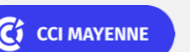

**Campus CCI Mayenne, CCI Mayenne** 02 43 91 49 70

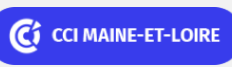

**Angers, Cholet, Saumur** 02 41 20 49 59

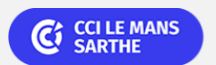

**CEL, IDC, Le Mans, Formation Continue** 02 43 21 58 12